# **3 Procedimentos experimentais**

Neste capítulo, descreveremos todas as etapas do processo experimental usado nesta tese. A criação de pontos de nucleação com o auxílio do AFM equipado com a ponta de diamante, a obtenção das nanoestruturas de InAs em regiões pré-determinadas através da indentação, e o crescimento de nanoestruturas de InAs em linhas litografadas com a ponta do AFM na superfície do InP serão apresentados.

## **3.1. A fabricação do padrão**

O procedimento de litografia e crescimento das nanoestruturas de InAs proposto neste trabalho é apresentado esquematicamente na figura 18. De acordo com a figura 18(a), o processo inicia com a inserção de uma bolacha de InP no interior de um reator para a deposição de uma camada conhecida como buffer layer, preparando a superfície para a etapa de indentação. Esta camada é depositada com o objetivo de reduzir imperfeições existentes na superfície do InP oriundas do processo de corte e polimento durante o preparo das bolachas. Esta etapa é iniciada de modo controlado com o AFM, criando um padrão que pode ser um conjunto de indentações ou linhas litografadas, como apresentado na figura 18(b). O processo de criação dos padrões é executado como uso de um programa suportado pelo software do microscópio, que controla de modo preciso os movimentos da ponta.

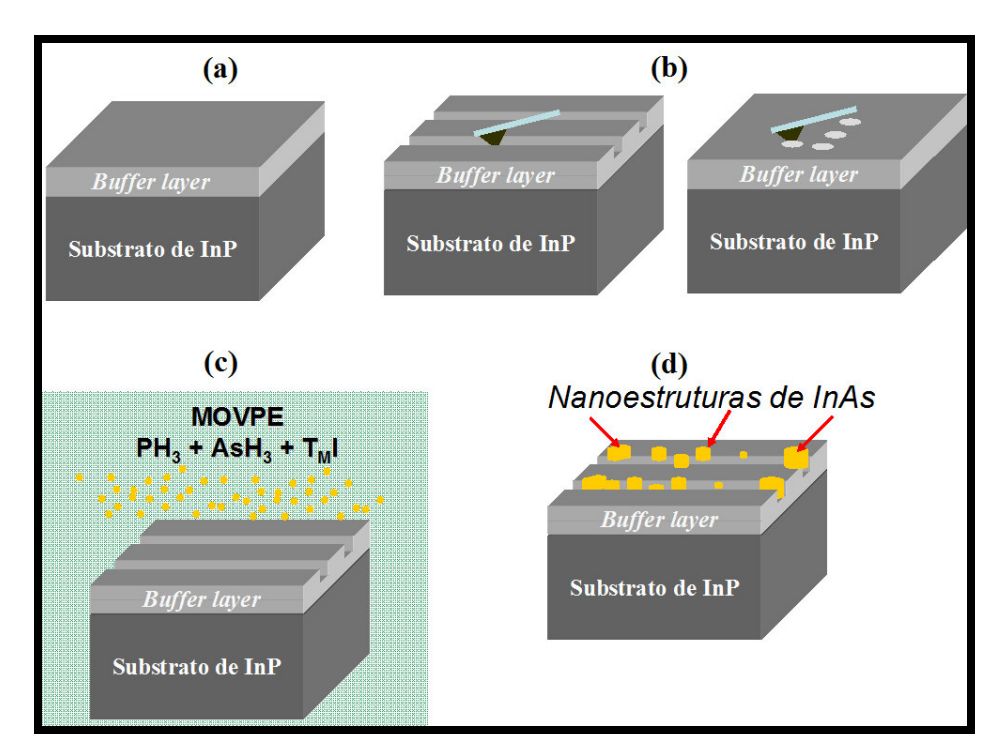

**Figura 18 – Esquema do processo de litografia. Na figura (a), uma camada é depositada sobre o substrato de InP. Em (b), a amostra é colocada no AFM para que um padrão de linhas ou indentações seja criado na superfície. A amostra é então inserida no reator para promover a deposição de InAs (c), nucleando as nanoestruturas sobre os padrões (d).** 

Após a criação dos padrões na superfície, a amostra é retirada do microscópio e em seguida passa por uma etapa de limpeza que consiste de um plasma de oxigênio para retirar resíduos orgânicos e de um ataque químico com ácido sulfúrico. Em seguida, segundo a figura 18(c) a amostra é colocada novamente no interior do reator para promover o crescimento das nanoestruturas de InAs sobre os padrões litografados anteriormente (ver figura 18(d)). As análises da superfície do InP que foi litografada e das nanoestruturas que foram nucleadas nos padrões, foram feitas através de imagens obtidas no AFM e nos microscópios eletrônico de varredura e de transmissão.

## **3.2. O microscópio de força atômica (AFM)**

Vários fenômenos importantes do ponto de vista fundamental e tecnológico ocorrem em superfícies e seu controle implica na compreensão dos processos físicos e químicos básicos em escala atômica e nanométrica. A técnica de microscopia de força atômica permite o estudo direto destes processos nesta escala.

Este microscópio permite a análise topográfica tridimensional de uma superfície com uma resolução lateral e vertical de poucos nanômetros. Isto é realizado através das forças de interação entre os átomos da superfície da amostra e uma ponta que esta montada na extremidade de uma haste. A amostra é fixada em um suporte que é instalado sobre uma cerâmica piezoelétrica. Esta cerâmica possui a propriedade de ao se aplicar um campo elétrico de valor conhecido, ela se movimenta nas direções x, y e z. Isto proporciona ao AFM movimentar a amostra nas três direções de forma precisa e controlada enquanto a ponta varre a superfície.

Rugosidades levam a variações na força de interação entre a ponta e a superfície e ao tentar manter a distância do sistema ponta-superfície constante, o cantilever dobra. Este movimento é registrado através da reflexão de um laser na extremidade da haste que incide em um fotodetector de quatro quadrantes interligado a um sistema de aquisição. Um esquema do princípio de funcionamento do AFM é mostrado na figura 19.

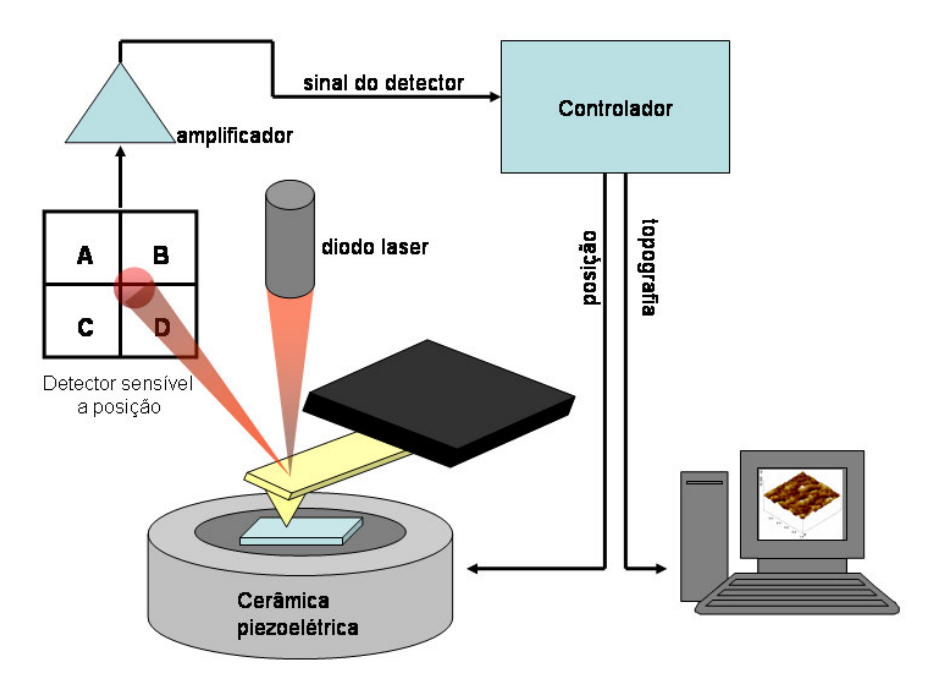

**Figura 19 - Esquema de funcionamento do AFM. O movimento horizontal e vertical do cantilever é medido através da incidência de um laser na parte superior da ponteira que é refletido para um detector. A diferença (A+B)-(C+D) na intensidade de luz é proporcional à deflexão normal do cantilever, enquanto a diferença (A+C)- (B+D) é proporcional a torção do cantilever.** 

A força aplicada pela ponta do AFM sobre a superfície da amostra está diretamente relacionada com a deflexão do cantilever no eixo z. Usando a lei de Hook, a força aplicada é:

$$
F = k.\Delta z
$$

onde F é a força normal entre a ponta e a superfície, k a constante de mola do cantilever e ∆z o seu deslocamento na direção z. Para uma haste retangular, a constante normal de mola  $k_N$  é dada por

$$
k_N = \frac{E \cdot w \cdot t^3}{4 \cdot l^3}
$$

onde E é o modulo de Young, w, t e l são a largura, a espessura e o comprimento do cantilever respectivamente. A espessura do cantilever pode ser determinada se o seu valor de freqüência de ressonância for conhecido, de acordo com a equação<sup>52</sup>:

$$
t = \frac{6\pi}{\sqrt{5}} \cdot \frac{f \cdot l^2 \sqrt{\rho}}{\sqrt{E}}
$$

onde  $\rho$  é a densidade de massa e f é a freqüência de ressonância do *cantilever*.

Para realizar a aproximação da superfície da amostra até a ponta do AFM, com o objetivo de obter uma imagem, é necessário escolher um valor adequado de força de interação para o sistema ponta-superfície. O fotodetector do AFM coleta continuamente o sinal da posição do laser refletido pela ponta convertendo-o em volts. Quando a ponta esta afastada da amostra, o valor de tensão lido é chamado de  $V_{zero}$ . Para colocar o sistema em contato, um valor de tensão, conhecido como V<sub>setpoint</sub>, é escolhido pelo operador do microscópio será a referência para o sistema de retro-alimentação ou feedback do microscópio. Para ele, este valor deverá corresponder a posição do laser no fotodetector quando a ponta estiver em contato. A diferença entre essas duas quantidades é proporcional a força aplicada em volts. A conversão desta força em volts para Newtons é dada pela equação:

$$
F_N = \frac{k_N \cdot (V_{setpoint} - V_{zero})}{S_{A+B}}
$$

onde  $F_N$  é a força normal dada em Newtons,  $k_N$  é a constante de mola do cantilever em nN/nm e  $S_{A+B}$  é o valor de sensitividade e tem unidade de V/nm. A sensitividade é definida como a taxa de variação da deflexão vertical do cantilever em relação à distância entre a ponta e a superfície quando em contato. Ela é extraída através da curva de força versus distância, que ilustra a posição laser no detector em função da distância entre a ponta e a superfície.

Dependendo da distância entre a ponta e a superfície da amostra, a interação resultante pode ser atrativa ou repulsiva e assim, definem-se os modos de operação do AFM. Eles são classificados da seguinte forma: o modo de contato, contato intermitente ou tapping e de não contato.

Quando o AFM é operado em modo contato, a amostra é colocada em contato físico com a ponta, de tal forma que o regime de força é repulsivo. Este modo permite montar a imagem de uma superfície de duas formas diferentes. A primeira consiste em manter a força de interação do sistema constante, ou seja, a distância relativa da ponta à superfície é fixada durante o processo de imageamento pelo sistema de retro-alimentação do AFM. Se o valor da força varia, isto é levado em consideração pelo programa que controla o microscópio indicando uma mudança na topografia. No segundo caso, a amostra é movida no plano xy de tal maneira que a deflexão do cantilever indica variações na topografia da superfície.

No modo de tapping, também conhecido na literatura como contato intermitente, o cantilever é excitado na sua freqüência natural de oscilação. Dessa forma, o microscópio trabalha em dois regimes de forças: ora atrativa ora repulsiva. A amplitude de vibração, ou drive amplitude (DA) é usada como sinal de controle para o sistema de retro-alimentação e é mantido constante durante a aquisição da imagem. Em cada ciclo de oscilação, a ponta entra em contato com a amostra durante um tempo finito correspondente à parte mais baixa da oscilação.

Recentemente, alguns poucos modelos e cálculos teóricos foram propostos para descrever o funcionamento do modo tapping, aonde o movimento do cantilever é considerado um oscilador forçado não-linear<sup>53, 54</sup>. Isto permite calcular alguns parâmetros físicos relevantes que controlam diretamente este modo de operação. Ele é governado pela seguinte equação:

$$
m\frac{d^2z}{dt^2} = -k_c z - \frac{m\omega_0}{Q}\frac{dz}{dt} + F_0 \cos(\omega t) + F(z_c, z)
$$

onde  $k_c$ ,  $\omega_0$  e Q são a constante elástica, freqüência de ressonância ( $\omega_0 = 2\pi l_o$ ), e o fator de qualidade do cantilever, respectivamente. O termo senoidal é o sinal de excitação aplicado ao cantilever.  $F(z_c, z)$  é a interação ponta-superfície quando o cantilever está em sua posição de equilíbrio.

Cantilevers rígidos ( $k_c$  = 20-50 N/m) e grandes amplitudes (50-100 nm) são comuns. Aqueles valores dão ao cantilever energia suficiente para evitar que a ponta fique presa devido às forças atrativas, e grandes amplitudes implicam que a ponta experimenta diversos tipos de força durante uma oscilação. O movimento atravessa condições de contato e não contato entre a ponta e a amostra. Essas situações são separadas pela distância interatômica a<sub>0</sub>. Para distâncias maiores que  $a_0$ , a interação ponta-superfície é calculada através das forças de Van der Walls entre uma esfera e uma superfície plana<sup>55</sup>. Para distâncias menores que  $a_0$ , a força repulsiva entre a ponta e a amostra é simulada pela forca de indentação derivada do modelo de Hertz<sup>55</sup>:

$$
F(z_c, z) = -\frac{HR}{6(z_c + z)^2} \qquad z_c + z > a_0
$$

$$
F(z_c, z) = -\frac{HR}{6a_0^2} + \frac{4E\sqrt{R}}{3(1 - v)^2} (a_0 - z - z_0)^{3/2} \qquad z_c + z \le a_0
$$

onde  $R$  é o raio da ponta,  $H$  é a constante de Hammaker,  $z_c$  é a separação ponta-superfície quando ponta esta em repouso, z é o deslocamento da ponta em relação a posição de equilíbrio e  $E$  e  $\nu$  são o módulo de Young e o coeficiente de Poisson da amostra, respectivamente. Neste modelo, assumindo que a ponta é esférica e indeformável, a força total é relaxada na deformação da amostra.

 Valores típicos de forças exercidas nas amostras estão dentro da faixa de 10-40 nN. A força média durante o tempo de contato é calculada considerando apenas deformações elásticas.

No modo de não contato, a ponta oscila a uma distância da ordem de dezenas de nanômetros, em que a interação é atrativa entre os átomos, ou seja, o regime de forças é atrativo.

#### **3.2.1. Do AFM usado nesta tese**

O microscópio de força atômica utilizado neste trabalho, tanto para a obtenção de imagens quanto para a realização da litografia foi o MultiMode, equipado com o controlador IIIa, da Veeco, instalado no Laboratório Van de Graaff da PUC-Rio. Na maioria dos experimentos realizados, este microscópio ficava instalado na base de um microscópio óptico composto de uma câmera CCD colorida ligada diretamente a um monitor. Este é capaz de aumentar a imagem do cantilever ou da ponta em 450 vezes. Além disso, esta combinação do AFM com o microscópio óptico capacitava uma rápida investigação na superfície da amostra para encontrar a área de interesse. Este sistema é apresentado na figura 20.

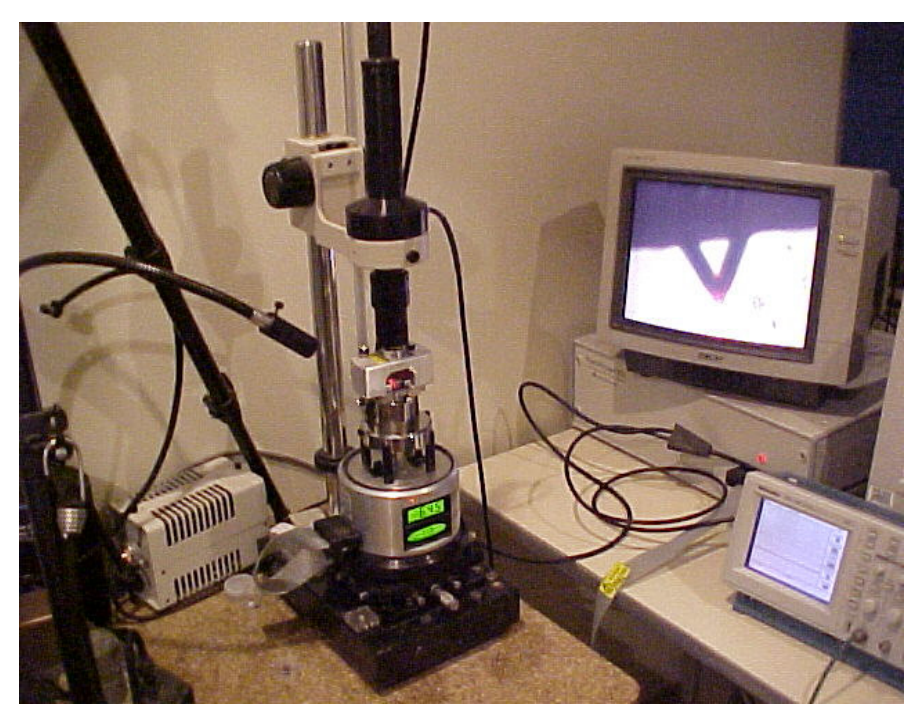

**Figura 20 – O AFM usado em nossos experimentos, acoplado a um microscópio óptico que nos permite visualizar a região a ser litografada e a encontrá-la posteriormente. Em destaque no monitor, a imagem de um cantilever de nitreto de silício.** 

Para a realização das imagens o microscópio foi operado no modo de tapping, equipado com um cantilever de silício em forma retangular com constante de mola em torno de  $k = 42$  N/m<sup>56</sup>. As imagens das amostras foram feitas em temperatura ambiente, com uma umidade relativa de aproximadamente 50%. Para a análise da litografia as imagens foram feitas em áreas de tamanho variável dependendo do padrão litografado, e com uma resolução de 512 x 512 pixels, sendo a superfície varrida com uma freqüência de 0,75 Hertz. Anteriormente à análise das superfícies, as imagens foram corrigidas para retirar qualquer inclinação entre a ponta e o plano da amostra, seguido do ajuste da altura média das linhas da imagem.

Na etapa de produção do padrão, a nanoindentação pode ser realizada em dois diferentes modos de operação do AFM: um é o modo contato, aonde a superfície semicondutora do InP é empurrada pela cerâmica piezoelétrica do AFM contra a ponta. Isto acontece a uma taxa constante até que a força de indentação desejada seja alcançada. Dependendo do valor da força aplicada, deformações elásticas e/ou plásticas podem ser geradas. A amostra é então retraída para longe da ponta a uma velocidade constante. A variação temporal da indentação em função da força pode ser observada na figura 21(a).

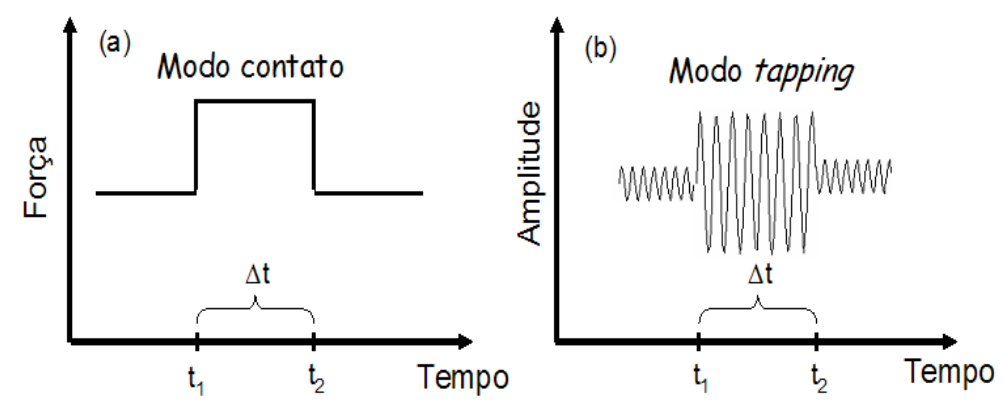

**Figura 21 – Esquema mostrando a variação da força normal (a) e da amplitude de vibração do cantilever (b) em função do tempo.** ∆**t é o intervalo de tempo em que a ponta indenta a superfície (a) ou tem o valor da amplitude da ponta aumentado (b).** 

O outro é operado no modo de tapping, em que a ponta do AFM é colocada em sua freqüência de ressonância e aumentada a sua amplitude de vibração de tal maneira que ao indentar a superfície, deformações plásticas são introduzidas no InP, gerando defeitos, como mostrado na figura 21(b).

O processo de criação dos padrões em ambos modos foi executado com o uso de um software que usa a linguagem Nanoscript e que é suportado pelo programa que controla o AFM. Este software contém as informações necessárias para a formação do padrão tais como a força aplicada, a distância entre os pontos e o tempo de indentação.

#### **3.2.2. Produção dos defeitos através de nanoindentação no InP com o uso do AFM no modo contato**

Para a realização da litografia no modo contato, o microscópio foi equipado com uma ponteira de diamante apropriada para indentar e riscar superfícies. O cantilever de aço inoxidável, com uma constante de mola de 313 N/m, tem formato retangular e seu comprimento, largura e espessura são 358 µm, 113 µm e 15 µm respectivamente. O grão de diamante, com forma piramidal de três faces {110} equivalentes e altura de aproximadamente 48 µm, está montado no final do cantilever, como pode ser visualizado na figura 22. Este cristal piramidal tem uma ponta com um raio de curvatura de aproximadamente 80 nm, apontando na direção [111] do diamante $57$ .

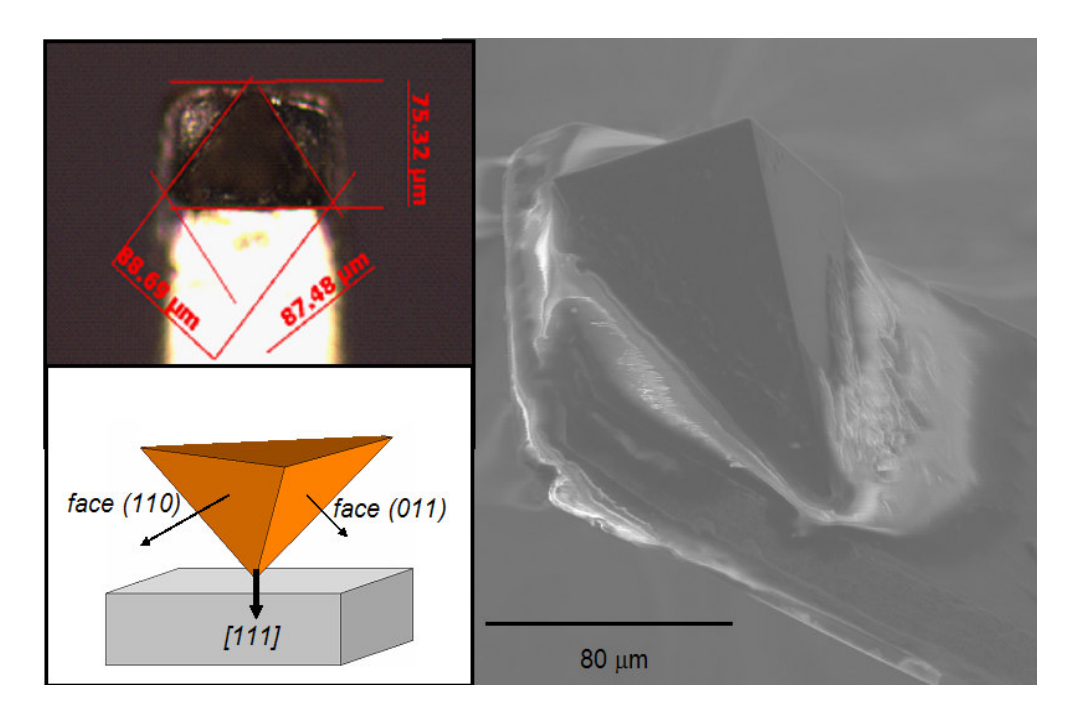

**Figura 22 - Imagens da ponta de diamante. Acima à esquerda, uma imagem do cantilever tomada em microscópio óptico com um aumento de 200 vezes e a direita temos a imagem de microscopia eletrônica do grão de diamante. O esquema à esquerda e abaixo mostra algumas direções cristalinas da ponta.** 

Para indentar a superfície, a amostra é empurrada em direção a ponta até que a força normal desejada é alcançada. Se este valor de força for aumentado além do limite de deformação plástica do substrato, defeitos permanentes são criados. A amostra é então retraída diminuindo a força de interação e movida para uma nova posição. O sistema de retro-alimentação do AFM controla a distância entre a ponta e a superfície durante todo o processo de varredura e indentação, deixando a força normal constante durante a construção do padrão.

Os defeitos criados nesta etapa foram produzidos de maneira a formar uma grade regular de 10 x 10 pontos igualmente espaçados. Estes padrões criados na superfície do InP foram feitos variando os valores da força normal aplicada – de 26 a 156 µN – e a distância entre as indentações – de 200 a 750 nm. O objetivo era de avaliar qual a influência da força normal na geração de deformações mecânicas e como a distância entre os pontos de indentação colaboravam ou não na nucleação de nanoestruturas de InAs.

Uma vez que os padrões de indentação são muito pequenos para serem observados com o microscópio óptico, quadrados com 60 x 60 µm<sup>2</sup> de área e 256 linhas foram usados como marcações para auxiliar a localização das indentações posteriormente. A figura 23 mostra como estes quadrados são úteis para localizar a região litografada.

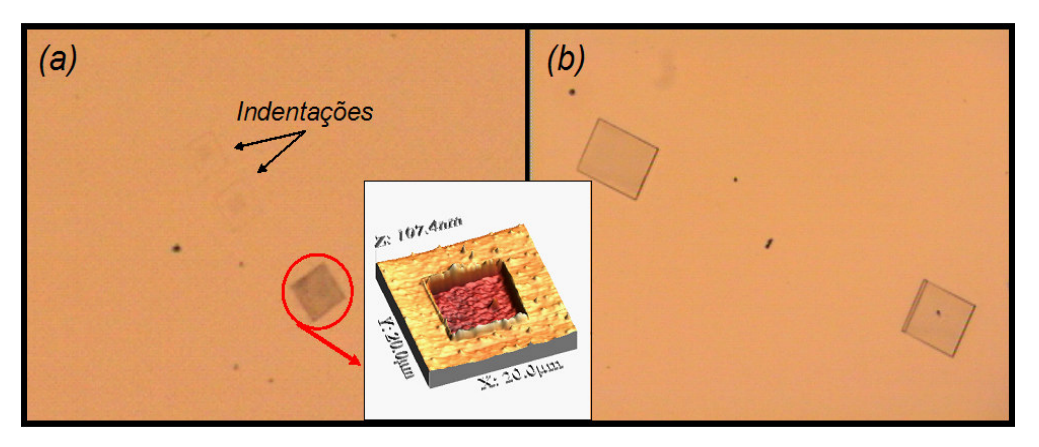

**Figura 23 – Imagens de microscopia óptica das marcações feitas na superfície do InP e a ampliação de um deles realizada no AFM. Na imagem (a) o quadrado tem 20 x 20** µ**m 2 e é possível visualizar as indentações. Em (b) os quadrados possuem 60 x 60** µ**m 2 .** 

Na figura 23(a), o quadrado possui uma área de 20 x 20  $\mu$ m<sup>2</sup> e duas matrizes são encontradas na imagem do microscópio óptico. Na figura 23(b), os dois quadrados tem áreas de 60 x 60  $\mu$ m<sup>2</sup>, porém não é possível localizar as indentações que estão entre os quadrados.

#### **3.2.3. Produção dos defeitos através de nanoindentação no InP com o uso do AFM no modo tapping**

Para produzir os padrões com o microscópio operando no modo de tapping, foi utilizada uma ponta com uma geometria anisotrópica que possui um cantilever de silício de formato retangular, com um comprimento de aproximadamente 125 µm e espessura de 3,5 µm, com uma constante de mola de 42 N/m mostrada na figura 24.

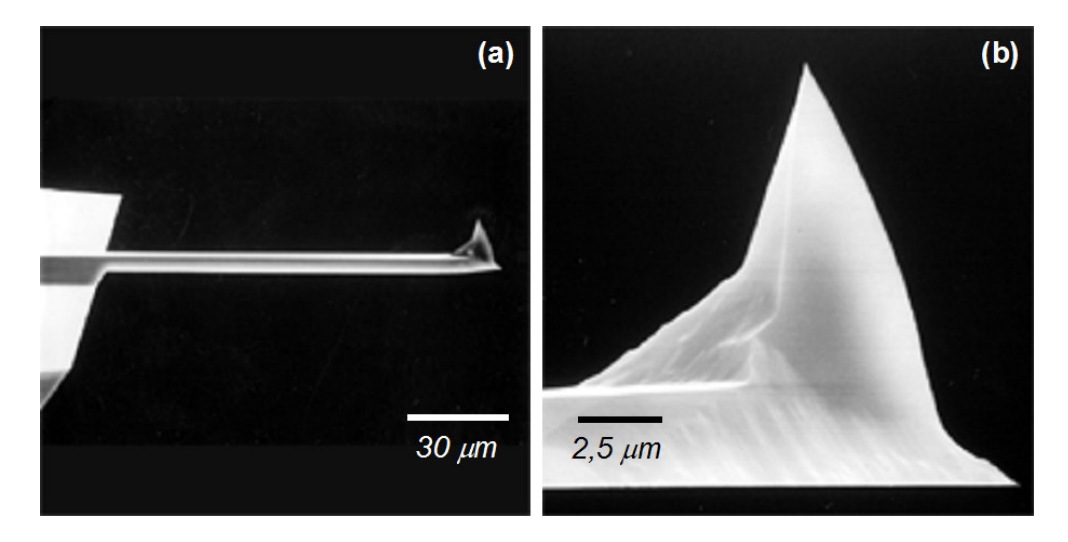

**Figura 24 – Imagens da uma ponta de silício. Em (a) e (b) temos a imagem de um cantilever e a ampliação da extremidade da ponta<sup>53</sup> .** 

Primeiramente, a ponta é trazida ao contato intermitente com a superfície da amostra com o objetivo de se obter primeiramente uma imagem do local a ser indentado. Antes de iniciar o processo de indentação, a amplitude de vibração é aumentada manualmente para um valor da ordem de volts. É então, iniciado o programa escrito na linguagem Nanoscript que contém as informações dos valores de setpoint e distância entre as indentações. A distância média entre a posição vertical da ponta e superfície é modulada pela cerâmica piezoelétrica, sendo esta retraída ou expandida pelo sistema de retro-alimentação do AFM, de acordo com os comandos do programa. A figura 25 apresenta um esquema contendo a variação da amplitude de vibração da ponta de silício em função da varredura.

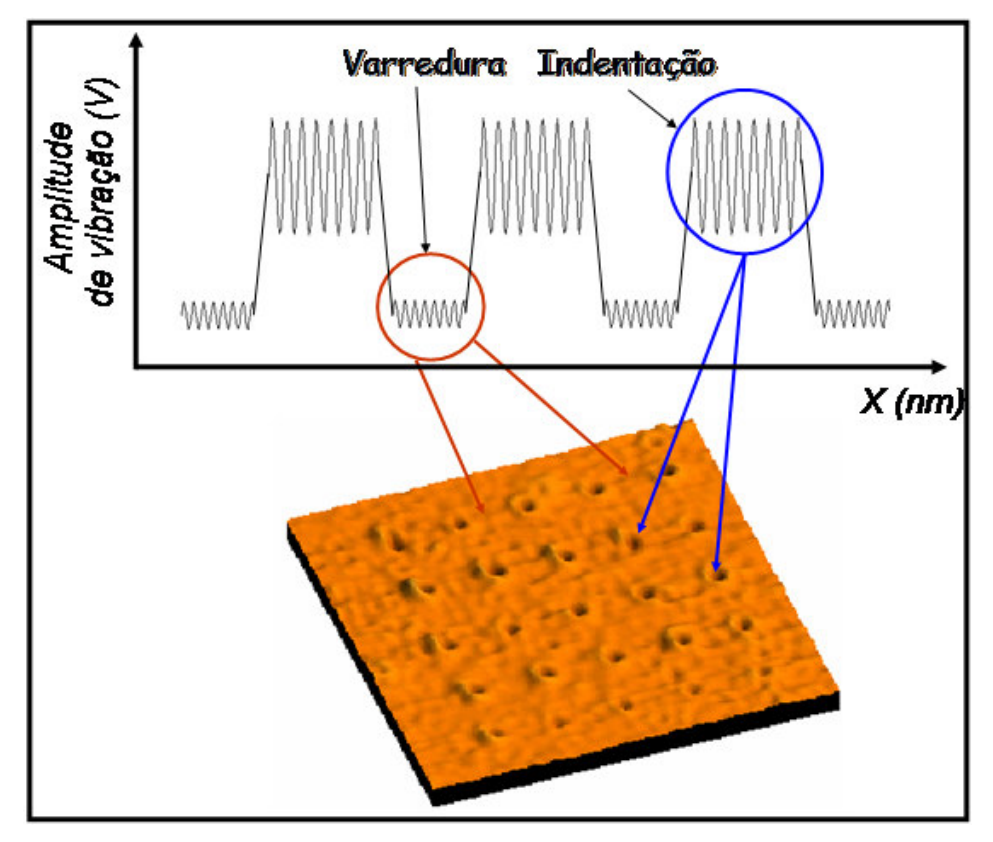

**Figura 25 – Gráfico genérico da amplitude de vibração do cantilever como uma função da distância varrida pela ponta na superfície do InP. Durante a indentação (circulo azul), a amplitude da ponta é grande, tendo energia suficiente para provocar defeitos no substrato. O circulo vermelho indica os locais aonde a ponta varre a superfície sem provocar defeitos.** 

Quando a cerâmica expande, ou seja, o valor de amplitude setpoint é diminuído, a amplitude da ponta é fortemente amortecida e não cria qualquer defeito na superfície do InP. Por outro lado, quando a cerâmica é retraída, a amplitude da ponta aumenta e ela indenta a superfície com energia suficiente para causar deformações plásticas no substrato de InP. A amostra é então movida no plano xy pela cerâmica piezoelétrica do microscópio para desenhar o padrão desejado. A distância entre os defeitos criados para este tipo de procedimento foi fixada em 500 nm.

### **3.2.4. Produção das linhas litografadas no InP com o uso do AFM**

Para maximizar o número de possíveis defeitos gerados através da indentação da ponta de diamante na superfície do InP, linhas riscadas são mais eficientes. No entanto, os defeitos introduzidos no InP são diferentes daqueles provenientes das indentações e variam de acordo com a direção da linha litografada. Para produzir estas linhas com o microscópio operando no modo estático, a ponta indenta a superfície e em seguida a amostra é movimentada em uma determinada direção gerando um risco.

Foram analisados os efeitos dos parâmetros de operação do AFM, tais como, a velocidade com que as linhas eram riscadas, a força aplicada, a distância entre as linhas e a geometria da ponta. Os valores de velocidade utilizados aqui foram de 2, 30 e 120 µm/s. Foram litografados padrões com três conjuntos de linhas aonde a distância entre elas variou de 257 nm a 1046 nm e o regime de forças usados variou de 26 a 260 µN. Os padrões gerados pelas faces da ponta de diamante riscando paralelamente em relação ao eixo do cantilever para frente e para trás também foram checadas.

Além desses parâmetros do AFM, foram levadas em conta as direções cristalográficas do substrato. As direções em que as linhas foram riscadas pertencem às famílias <100> e <110>. Estas direções foram escolhidas porque as deformações plásticas que ocorrem no InP se devem ao escorregamento de planos preferências {111} no caso das linhas riscadas na direção <110>. Para as linhas criadas nas direções <100>, planos contendo ou átomos de índio ou átomos de fósforo são expostos.

Uma forma simples e rápida de acelerar o processo de produção de linhas é a criação de áreas quadradas. Áreas de 60 x 60  $\mu$ m<sup>2</sup> e 256 linhas foram feitas com uma velocidade de varredura de 120 µm/s. Para produzir estes quadrados, a ponta de diamante é colocada em contato com a superfície e após uma rápida análise da área, varrida pela própria ponta, o valor da força de interação entre ponta e superfície é aumentado para o valor de 77 µN. Dessa forma, ao invés de fazer uma imagem, a superfície era riscada. Esse processo gera um padrão de linhas litografadas em forma de zig-zag como mostra a figura 26. Isto ocorre devido ao movimento da cerâmica piezoelétrica e acaba formando um ângulo θ entre as linhas, que para o caso mostrado na figura é de 14<sup>0</sup>. Esse ângulo introduz um desvio da direção de varredura em relação à direção cristalográfica do InP.

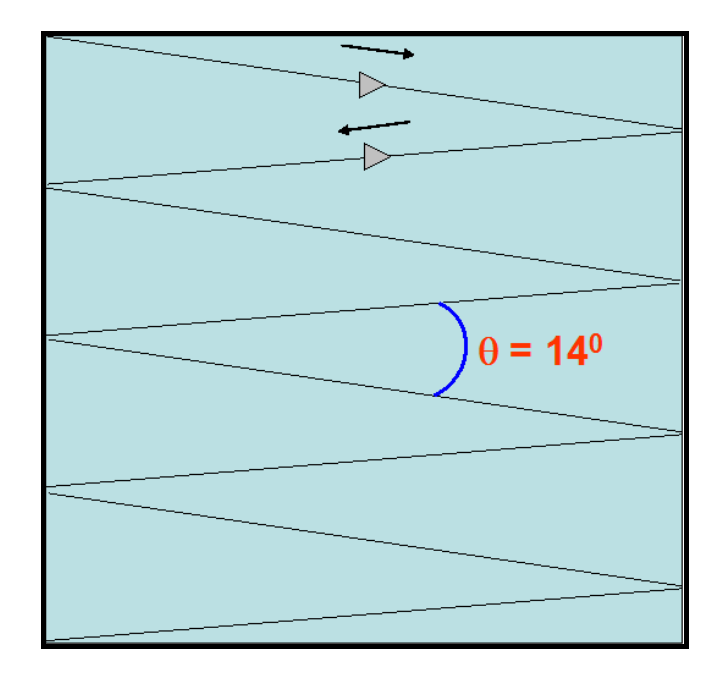

**Figura 26 – Diagrama mostrando como o processo de varredura promovido pela cerâmica piezoelétrica do AFM movimenta a amostra em zig-zag em relação a ponta. Este movimento faz com que o AFM risque o InP quatro vezes com a face afiada e outras quatro com a face plana, criando 8 linhas neste caso.** 

 Nesse movimento de zig-zag, ora a ponta de diamante risca com a face afiada, ora com a face plana.

Os resultados experimentais foram analisados com o uso de imagens de AFM e de microscopia de transmissão. Este estudo possibilita o entendimento do que acontece ao riscar a superfície.

## **3.3. A limpeza das amostras**

Após o substrato ter sido indentado com os padrões desejados ele é imediatamente mergulhado em álcool isopropílico por 2 minutos em ultra-som para retirar resíduos oriundos das nanoindentações. Em seguida, imagens da região litografada eram tomadas com o AFM para análises que serão mostradas no próximo capítulo.

Uma dificuldade enfrentada no inicio deste trabalho de tese diz respeito ao modo como as amostras eram fixadas na cerâmica piezoelétrica do AFM. Para isto, em geral, as amostras são presas em um porta-amostras metálico com o auxilio de uma fita adesiva de dupla face. Esta fita é realmente eficiente mesmo

quando grandes forças eram aplicadas na superfície dos substratos, garantindo que erros no processo de criação dos padrões não fossem ntroduzidos. No entanto, resíduos de cola provenientes da fita ficavam aderidos na parte inferior do substrato gerando problemas na deposição mesmo após a limpeza das amostras, como mostra a figura 27.

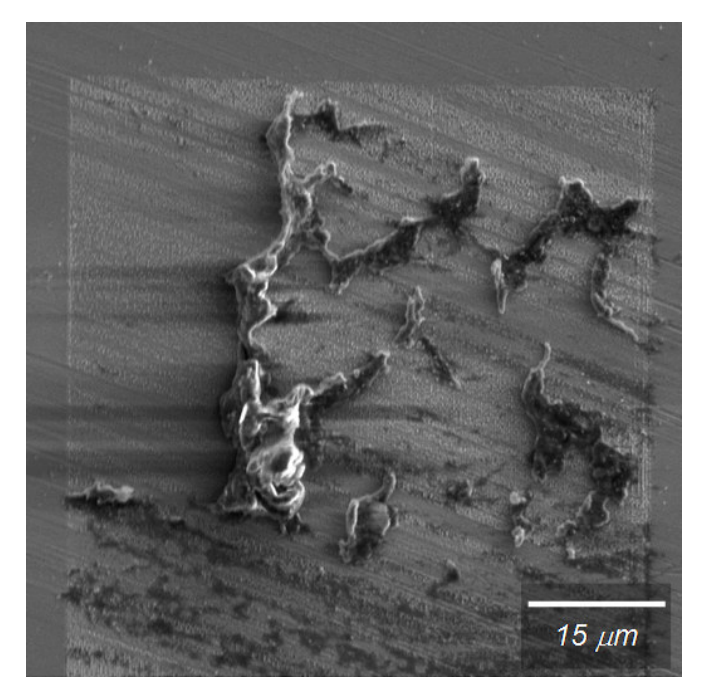

**Figura 27 – Imagem de MEV mostrando o resultado após o depósito de InAs. Resíduos provenientes da cola da fita adesiva ficam acumulados sobre a região litografada atrapalham o resultado.** 

Na imagem de MEV mostrada na figura 27, uma região litografada com o AFM e o posterior crescimento de nanoestruturas de InAs apresenta resíduos sobre a região que são provenientes da cola oriunda da fita que prendia a amostra no microscópio. Com isso, surgiu a necessidade de criar um novo portaamostra de tal forma que fosse possível fixar e ao mesmo tempo permitir a continuidade do processo de litografia. A figura 28 mostra o porta-amostra desmontado e com uma amostra presa ao mesmo.

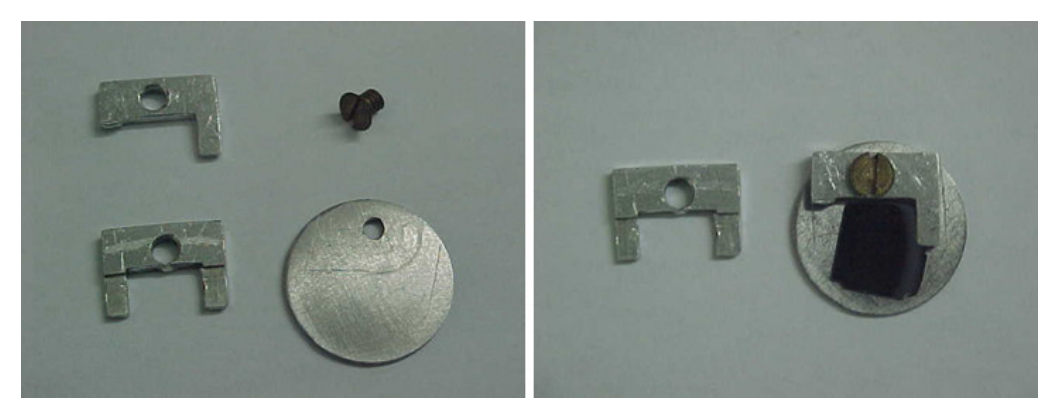

**Figura 28 - Foto das peças do porta-amostra desmontado a esquerda, e montado com um substrato de InP a direita.** 

Dessa forma, foi possível dar seqüência ao processo de nucleação de nanoestruturas sem a presença de resíduos provenientes da etapa de limpeza. As imagens que mostram a eficiência deste porta-amostras serão apresentadas nos capítulos quatro e cinco.

Seguindo o esquema da figura 18, as superfícies do InP foram quimicamente limpas antes do processo de deposição das nanoestruturas. Toda a vidraria utilizada deste ponto em diante, além de pinças entre outros instrumentos necessários nesta etapa, foi limpa utilizando uma solução de ácido sulfúrico  $(H<sub>2</sub>SO<sub>4</sub>)$  10%. A limpeza foi realizada com uso de acetona quente por 5 minutos, álcool isopropílico por mais 5 minutos e seguido de um plasma de oxigênio por 30 segundos para eliminar resíduos orgânicos. Após o plasma, a amostra é mergulhada em uma solução de ácido sulfúrico a 1% durante 6 segundos e imediatamente rinsada duas vezes em água deionizada por 1 minuto. Finalmente, a amostra é rinsada por mais 5 min em isopropanol quente e seca por um jato de nitrogênio antes de entrar no reator para a deposição de InAs.

## **3.4. O crescimento das nanoestruturas de InAs**

A Epitaxia de Metais Orgânicos na Fase de Vapor, **MOVPE** (**M**etal**O**rganic **V**apor **P**hase **E**pitaxy) também conhecida como Epitaxia de Vapores Químicos de Metais Orgânicos, **MOCVD,** é uma das variações da técnica convencional de deposição por vapores químicos (Chemical Vapour Deposition – CVD). Uma ampla variedade de materiais pode ser depositada por

MOCVD, em forma de monocristais, policristais ou filmes amorfos. Uma das principais desvantagens em comparação ao CVD tradicional são as baixas taxas de deposição. Como esta é a técnica utilizada neste trabalho, alguns detalhes serão apresentados a seguir.

## **3.4.1. Deposição por MOVPE**

Este processo é utilizado para a produção de sistemas semicondutores complexos em forma de filmes finos como os usados em dispositivos modernos tais como *lasers*, transistores para telefones celulares ou *leds* (do inglês *light* emitting diode). O desenvolvimento desta técnica de crescimento teve inicio com o trabalho de Manasevit em 1968<sup>58</sup> onde um monocristal de GaAs foi crescido sobre um material isolante, a alumina -  $Al_2O_3$ .

O principio do MOVPE é relativamente simples, resultando da reação química dos precursores nas vizinhanças de um substrato aquecido tipicamente em temperaturas entre 500 $^{\circ}$  e 1100 $^{\circ}$  C. O processo químico envolve compostos alkyl para elementos do grupo III da tabela periódica e algum hidreto para o grupo V. Estes compostos se decompõem na faixa de temperatura de 500 $^{\text{o}}$  a 800 $^{\circ}$  C formando compostos semicondutores como o InP e o InAs usados nesta tese. Para se produzir um filme de InAs, por exemplo, compostos gasosos de indio (*TMIn*, que é o trimetilíndio) e arsênio (As $H_3$ , que é a arsina), chamados de precursores, são necessários como ponto de partida para o processo de deposição. Eles são inseridos no reator, que contém um substrato aquecido com temperaturas que variam de 500 °C to 1500 °C, com o auxilio de um gás de arraste que geralmente é hidrogênio ou nitrogênio.

O reator é uma câmara feita de um material que em geral é ou aço inox ou quartzo, não reagente com os compostos que estão sendo usados, devendo também suportar altas temperaturas como as já citadas acima. Esta câmara é composta de um suporte para o substrato, unidades injetoras de gás e um controlador de temperatura. O suporte do substrato possui a temperatura controlada e é feito de um material como, por exemplo, a grafite que é resistente aos compostos organo-metálicos.

O gás é introduzido por dispositivos conhecidos como "bubblers", que borbulham um gás inerte  $(H_2 \text{ ou } N_2)$  através do líquido metalorgânico que carrega vapores e os transporta para o reator. A quantidade de vapor transportado depende do fluxo do gás de arraste e da temperatura do bubbler. Ao final do processo, produtos tóxicos produzidos em excesso no reator são convertidos em dejetos para reciclagem.

A câmara de deposição usada neste trabalho tanto para a deposição da camada de sacrifício como para o crescimento das nanoestruturas de InAs é um reator de MOVPE modelo AIX 200 da Aixtron, mostrado na figura 29<sup>59</sup>.

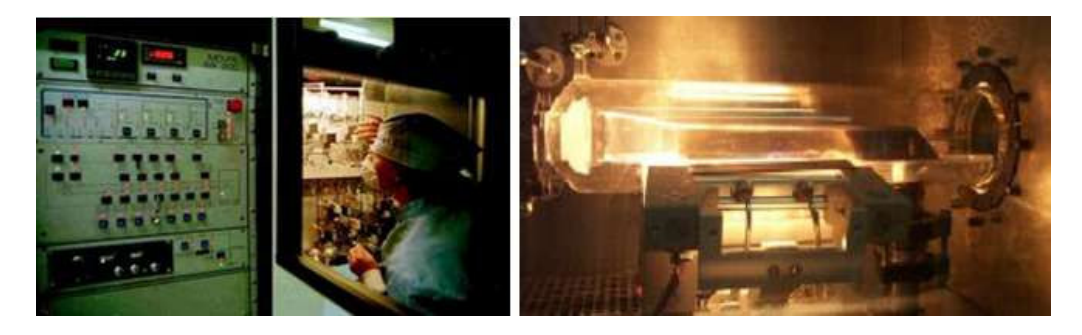

**Figura 29 – À esquerda, uma foto do painel de controle do reator e a direita o tubo de quartzo aonde ocorrem às reações químicas e a deposição das nanoestruturas.** 

Este reator possui um tubo retangular, ou uma calha, de quartzo encapsulado por um outro tubo de quartzo redondo, como mostra a figura 29. Ele é disposto horizontalmente e é aquecido com seis lâmpadas infravermelhas de 1200 W que aquecem o suporte de grafite por baixo. Essas lâmpadas estão dispostas em uma cavidade espelhada e parabólica com refrigeração a água. O sistema opera a uma pressão de 20 mBar, e o substrato é fixado em um chanfro circular sobre o suporte de grafite.

## **3.4.2. As deposições de InAs**

O processo de crescimento por MOVPE é governado fundamentalmente pela cinética de reação das espécies envolvidas na superfície do substrato. Neste caso, diversos processos simultâneos acontecem, como mostrado na figura 30.

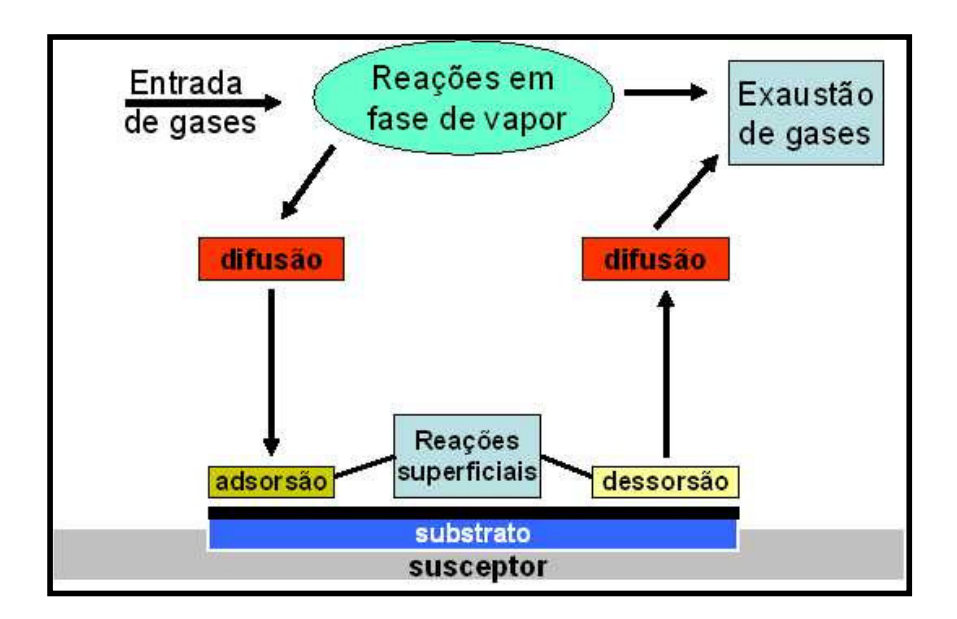

**Figura 30 – Fenômenos que ocorrem no interior do reator.** 

O hidrogênio serve de gás de arraste para os hidretos e os metais orgânicos, levando-os para o interior do reator. Reações em fase de vapor levam a decomposição de moléculas orgânicas como o TMIn em átomos de índio e cadeias carbônicas como o metil ou etil, ou mesmo a criação de novas moléculas como o  $CH<sub>4</sub>$  que é o gás metano. Essas moléculas e átomos em fase de vapor difundem na superfície do substrato podendo ser adsorvidas ou voltar novamente para câmara sendo dessorvidas da superfície. Átomos de fósforo em altas temperaturas são ejetados naturalmente da superfície do InP o que acarreta uma reação de troca com átomos de arsênio que estejam presentes no ambiente. Moléculas de InAs geradas ainda na fase de vapor migram para a superfície contribuindo para o crescimento de uma camada ou a nucleação de nanoestruturas. O material que não é aproveitado durante a deposição na câmara é transportado para fora através do hidrogênio que é continuamente inserido e expelido do reator.

O primeiro passo no processo de litografia e o posterior crescimento das nanoestruturas de InAs é a inserção de um substrato de InP no interior do reator de MOVPE para realizar a deposição de uma camada de InP, com 500 nm de espessura. Para isto, o substrato é aquecido em uma atmosfera de fosfina ( $PH_3$ ) com um fluxo de 100 sccm para evitar a dessorção de átomos de fósforo da superfície. Quando a temperatura de 630<sup>0</sup> C é atingida e a pressão é de 50 mbar, o fluxo de fosfina é aumentado para 300 sccm e trimetil-índio é introduzido com um fluxo de 170 sccm, durante quatro minutos e meio. A amostra é então

resfriada sob um fluxo constante de 100 sccm de P. Esta deposição é realizada sem que a bolacha de InP tenha passado por qualquer processo de limpeza anteriormente. Depois de retirada do reator, esta bolacha é clivada em pedaços menores com cerca de 1 cm<sup>2</sup> e que serão usados para o estudo realizado nesta tese. O objetivo de crescer esta nova camada é para diminuir ou mesmo anular possíveis defeitos cristalinos e estruturais que o substrato contenha, devido aos processos de corte e polimento em sua produção. Assim, a nucleação das nanoestruturas ocorre apenas nos lugares indentados pela ponta de diamante do AFM.

Após a criação do padrão na superfície do InP e a limpeza da mesma, as amostras são colocadas novamente no reator para promover o crescimento das nanoestruturas de InAs. Foram realizadas deposições sobre as indentações criadas com a ponta de silício e de diamante, além das linhas litografadas apenas com a ponteira de diamante.

Para este trabalho, as amostras quando no interior do reator, são aquecidas a uma temperatura de 520 $^{\rm o}$  C expostas a um ambiente de fosfina com uma fluxo de 100 sccm, evitando assim a evaporação de átomos de fósforo da superfície do substrato de InP. Durante a estabilização da temperatura em 520 $^{\circ}$ C, o fluxo é incrementado para 300 sccm. Para promover o crescimento das nanoestruturas de InAs, o fluxo de fosfina é desligado e a arsina com 10 sccm de fluxo é imediatamente introduzida juntamente com um fluxo de trimetil-índio de 20,0 sccm durante o intervalo de tempo de 1 segundo. A reação química que ocorre nesse momento no interior do reator é:

 $In(CH<sub>3</sub>)<sub>3</sub>(aasos) + AsH<sub>3</sub>(aassos) = > 3CH<sub>4</sub>(aassos) + InAs$ 

Depois deste processo, a amostra é resfriada sob um fluxo constante de arsina para evitar que as nanoestruturas de InAs depositadas se decomponham até a temperatura de aproximadamente 360 $^{\rm o}$  C. Estas nanoestruturas serão estudadas em função dos parâmetros de indentação e das linhas litografadas do microscópio.

Para a análise do efeito da reação de troca durante o crescimento das nanoestruturas de InAs, foram produzidas amostras variando o tempo de exposição ao fluxo de TMIn. Estes tempos foram de zero a quatro segundos sob um fluxo de TMIn de 16,5 sccm. Os outros parâmetros usados para o crescimento são os mesmos descritos acima.

#### **3.5. O microscópio eletrônico de transmissão (MET)**

O microscópio eletrônico de transmissão é usado para obter informações estruturais de amostras, que devem ser finas o suficiente para que elétrons possam ser transmitidos através dela. A alta resolução alcançada pelo MET é resultado do comprimento de onda dos elétrons,  $\lambda$ , que é dado pela relação de de Broglie:

$$
\lambda = \frac{h}{\sqrt{2mqV}}
$$

onde **m** é a massa do elétron e **q** é a sua carga, **h** é a constante de Plank e **V** é a diferença de potencial usada para acelerar os elétrons.

Os elétrons são produzidos graças ao aquecimento de um filamento no vácuo, e são acelerados devido a uma diferença de potencial de 100 KeV ou mais, chegando até 1 MeV em alguns microscópios, existente entre o cátodo e o ânodo. Esse feixe de elétrons é defletido por lentes eletromagnéticas.

Os processos de espalhamento que os elétrons sofrem durante sua passagem através da amostra determinam o tipo de informação que será obtida. Durante espalhamentos elásticos, não há perda de energia e isso dá origem aos padrões de difração. Já as interações inelásticas entre elétrons primários e os elétrons da amostra em locais heterogêneos tais como, contornos de grãos, discordâncias, defeitos e etc., causam efeitos de absorção e reflexão devido aos vários planos cristalográficos {**h k l**}, gerando uma variação na intensidade dos elétrons transmitidos.

Para ver o contraste de uma discordância, diversos parâmetros devem ser levados em consideração. Primeiramente, a amostra deve ser orientada em relação ao feixe de onda incidente de tal forma que a condição de difração de Bragg seja encontrada para um conjunto de planos cristalográficos. Isto é realizado inclinando a amostra relativamente ao feixe de elétrons enquanto se observa o padrão de difração que é mostrado. A melhor condição para construir imagens é aquela em que a condição de Bragg é encontrada para apenas um ponto da rede recíproca, ou em outras palavras, um vetor de difração **g** geralmente indicado com os menores índices de Miller. Esta condição é chamada de "two-beam" e uma imagem de linhas litografadas realizada nesta condição é apresentada na figura 31.

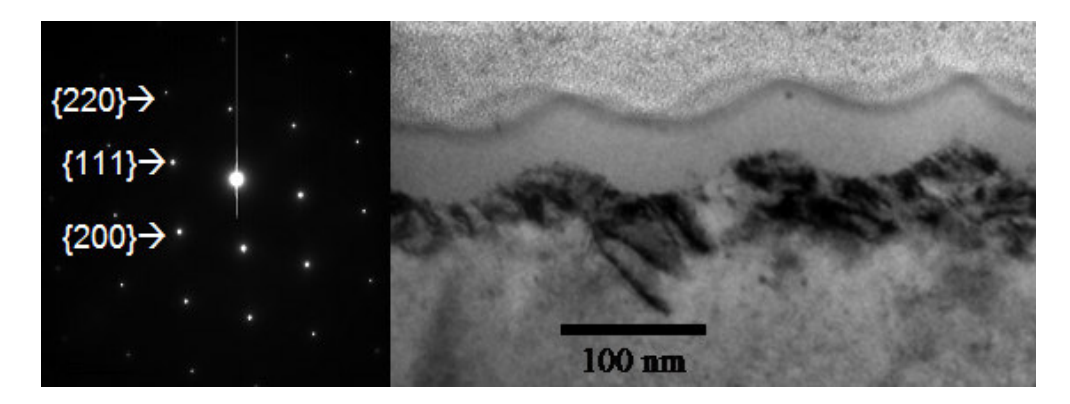

**Figura 31 – À esquerda, o padrão de difração encontrado quando a amostra de InP com linhas litografadas é medida no MET. A imagem correspondente ao vetor g escolhido no padrão é mostrada a direita.** 

Quando o produto escalar deste vetor de rede recíproca **g** com o vetor de Burgers **b** é nulo ou muito pequeno, o contraste é fraco e a imagem resultante não apresenta as discordâncias.

Existem basicamente dois modos de obter imagens no MET, que são conhecidas por imagem de **campo claro** e imagens de **campo escuro**. Para produzir uma imagem de campo claro, a abertura de uma lente objetiva eletromagnética é colocada de tal forma que permita a passagem do feixe de elétrons de modo a não sofrerem desvios. Este modo é particularmente sensível a defeitos na rede cristalina como as discordâncias, por exemplo. Quando a distorção do cristal ao redor do defeito muda o ângulo do plano cristalino, a intensidade do espalhamento irá variar em torno do defeito. As discordâncias são visualizadas como uma linha escura em um fundo esbranquiçado. A largura da linha corresponde à largura da região próxima a um lado da discordância aonde a condição de Bragg é obtida.

É possível também fazer uma imagem de elétrons defletidos por um plano particular do cristal. Se a abertura for posicionada para selecionar apenas um dos feixes refletidos de um plano (**h k l**) particular, o resultado é a geração de uma imagem de campo escuro. Neste caso, as discordâncias aparecem brilhantes em um fundo escuro. Sob condições de campo escuro, quando o produto escalar dos vetores **g** e **b** são próximos de zero, encontra-se uma condição conhecida como "weak beam", onde se obtém a mais alta resolução

dos modos convencionais de imagem<sup>60</sup>. Um exemplo destes tipos de imagem é mostrado na figura 32.

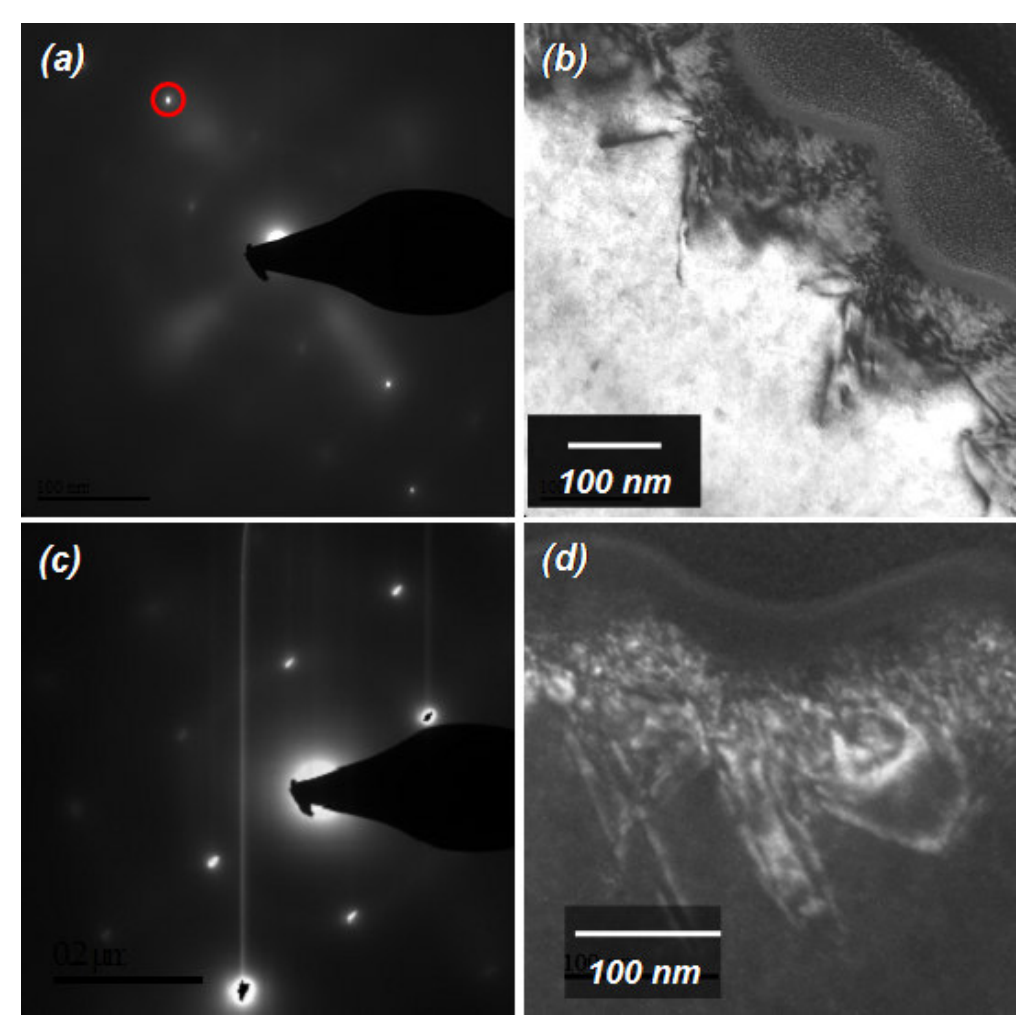

**Figura 32 – Os padrões de difração correspondentes a imagens de (a) campo claro e (c) escuro são produzem as imagens (b) e (d), respectivamente. O vetor g escolhido foi o [220] em (a) e em (c) foi [-4-40]. A projeção é [110].** 

Todas as medidas e imagens apresentadas nesta tese com o microscópio de transmissão foram realizadas na Universidade do Estado do Arizona (ASU) no grupo de pesquisa chefiado pelo professor Fernando A. Ponce.

#### **3.5.1. Preparação das amostras para o MET**

Com o objetivo de se retirar informação estrutural de uma determinada amostra com um MET, esta tem que ser eletronicamente transparente. Nestas condições ela transmite um número suficiente de elétrons tal que a intensidade seja suficiente para fornecer uma imagem.

As técnicas de preparação para a obtenção de regiões transparentes aos elétrons incluem o desbaste através de feixes de íons e polimentos. A técnica de feixe de íons focalizados (em inglês **F**ocused **I**on **B**eam - FIB) é uma técnica relativamente recente no preparo de amostras finas para análises em MET.

Para se obter uma amostra em que seja possível extrair informações através de uma medida de seção transversal, a amostra original passa por uma seqüência de passos até que ela tenha uma espessura que seja transparente à transmissão dos elétrons. Primeiramente se deposita uma estreita faixa protetora de platina que cobre apenas a região de interesse na medida. Em seguida, a amostra é erodida em faixas ao redor da região em que a platina foi depositada conforme mostra o esquema da figura 33.

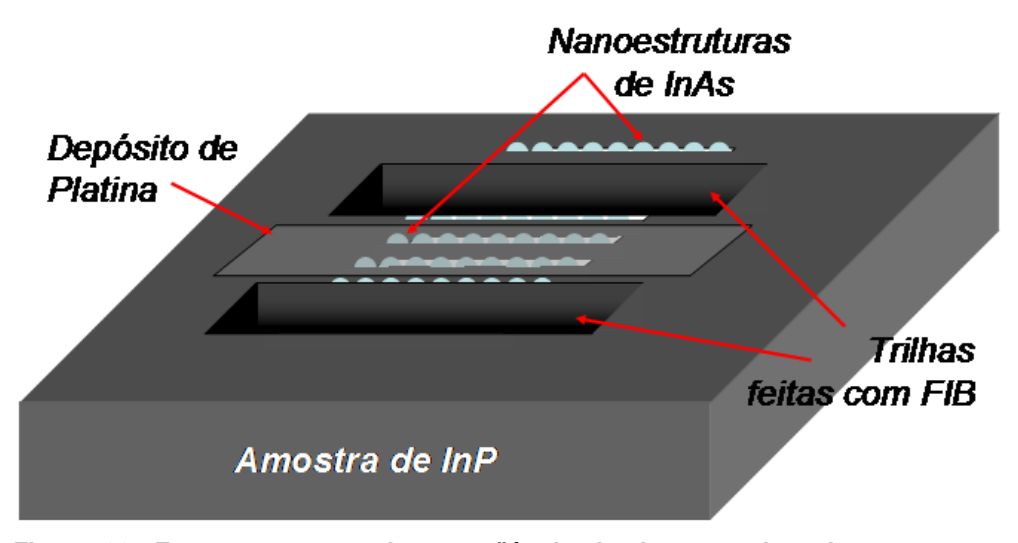

**Figura 33: Esquema mostrando a seqüência de desgaste do substrato para a obtenção do pedaço que contém a região de interesse para a medida de MET por seção transversal.** 

Para separar a amostra do substrato, trilhas são criadas ao redor da região em que se deposita a camada de platina usando um FIB em duas etapas. Duas trilhas mais afastadas são feitas com um feixe um pouco mais intenso. Depois outras duas trilhas mais próximas são criadas com um feixe usando uma corrente menor. A figura 34(a) mostra uma imagem em que as trilhas já foram criadas no substrato de InP. Pode-se observar a faixa de platina depositada na região em que será feita a imagem de seção transversal. A amostra é então inclinada em 45<sup>0</sup> e depois em 135<sup>0</sup> para que se possam cortar as laterais do pedaço a ser retirado do substrato.

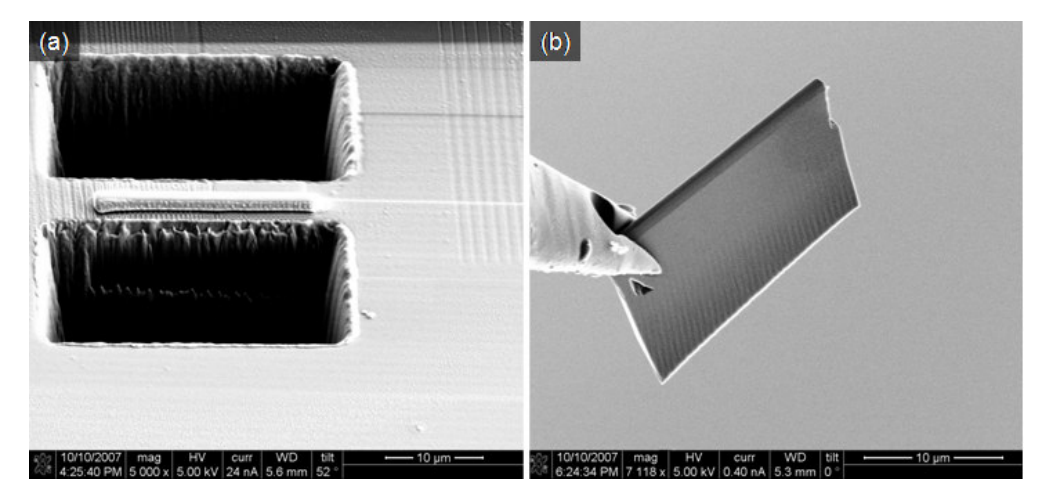

**Figura 34: (a) Imagem de MET após a criação das trilhas 1 e 2 onde pode-se notar a faixa de platina depositada sobre a região litografada. (b) A pinça que se movimenta através de um nanomanipulador (não mostrado) segurando o pedaço do substrato já cortado, antes da etapa final de desgaste.** 

Uma pinça é trazida lentamente com o auxílio de um nanomanipulador até a amostra, tal que este prende o pedaço de modo seguro. Novamente, com uma corrente de elétrons a base do pedaço a ser retirado é cortado, separandoo do substrato. Neste ponto a nova amostra ainda não esta fina o suficiente para uma análise. O nanomanipulador carrega então a amostra para um outro local da câmara, como mostra a figura 34(b), onde ela será presa para que a uma nova etapa de erosão da amostra seja realizado deixando-a com uma espessura de cerca de 100 nm. Um dos inconvenientes de usar o FIB para preparar a amostra, como mencionado acima, são os danos que podem ser causados na superfície assim como a implantação de íons. Deve ser levado em consideração também o alto custo operacional deste equipamento, já que esta preparação é bastante demorada.